#### **Corso di Calcolatori Elettronici I**

### **Reti Universali**

**Prof. Roberto Canonico**

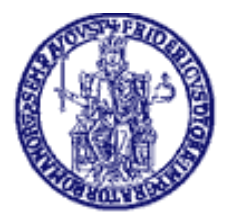

Università degli Studi di Napoli Federico II Dipartimento di Ingegneria Elettrica e delle Tecnologie dell'Informazione

# **Reti universali: multiplexer**

#### **Reti con multiplexer**

Un multiplexer convoglia sulla uscita y quello fra gli n=2<sup>m</sup> "ingressi primari" A<sub>i</sub> selezionato dagli n "ingressi secondari" C<sub>i</sub>

$$
y = \sum_{i=0}^{n-1} A_i \cdot P_i
$$

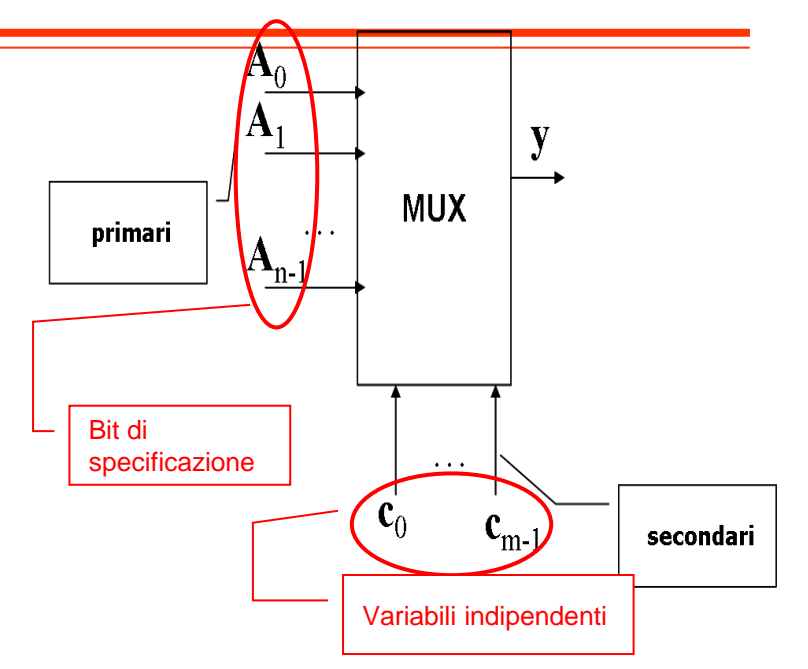

- Ma questa è la forma normale di una funzione delle  $C_i$  con  $P_i$ mintermini e  $A_i$  bit che specificano la funzione. Si ottiene allora una rete universale per funzioni di *m* variabili ponendo:
	- $\blacksquare$  Ingressi primari = bit di specificazione
	- Ingressi secondari = variabili indipendenti

### **Multiplexer come generatore di funzioni**

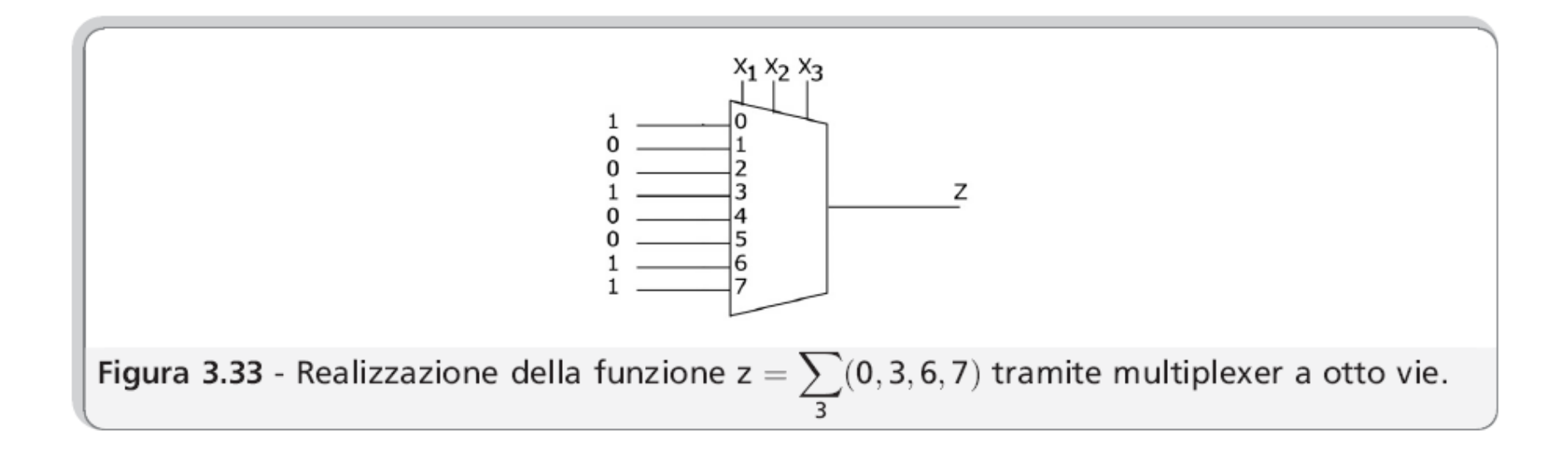

# **Reti universali: multiplexer con logica folded**

#### **Logica "folded"**

- È possibile usare un multiplexer con n-1 ingressi secondari per generare funzioni di n variabili
- Esempio:  $f(c2, c1, c0) = P0 + P1 + P5 + P6$
- $f = \overline{c2} \cdot \overline{c1} \cdot \overline{c0} + \overline{c2} \cdot \overline{c1} \cdot \overline{c0} + \overline{c2} \cdot \overline{c1} \cdot \overline{c0} + \overline{c2} \cdot \overline{c1} \cdot \overline{c0} =$  $=$   $\overline{c2}$   $\overline{c1}$  **1** +  $\overline{c2}$   $\overline{c1}$  **0** +  $\overline{c2}$   $\overline{c1}$  **c0** +  $\overline{c2}$   $\overline{c1}$  **c0**

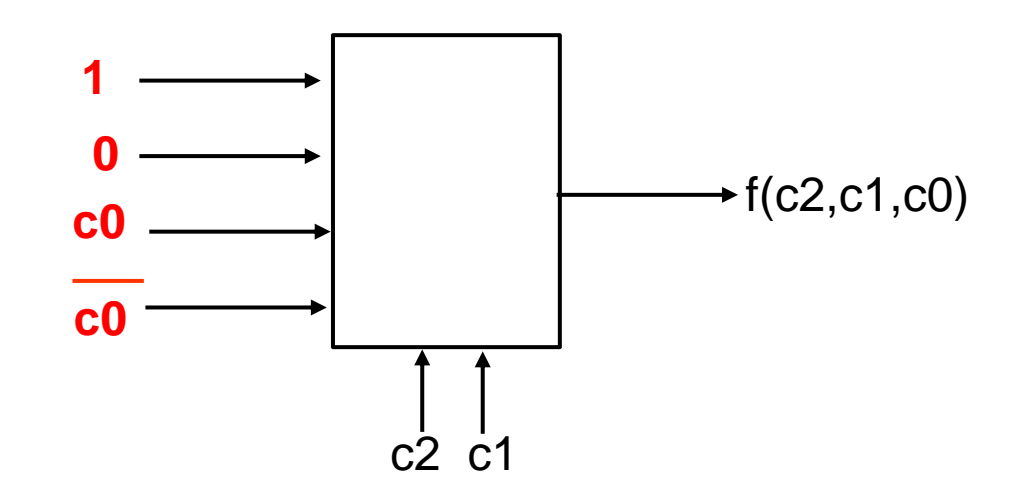

## **Reti universali: ROM**

#### **Logica ROM-Read Only Memory**

- Una ROM implementa la funzione **MB=M(MA)**
- Se MA è di n bit
- e la memoria ha parallelismo di m bit
- Si realizzano m funzioni di n variabili
- I contenuti della memoria (colonne di tabelle di verità) sono
	- specificati dall'utente
	- realizzati dal costruttore "bruciando" i collegamenti fra linee orizzontali e verticali

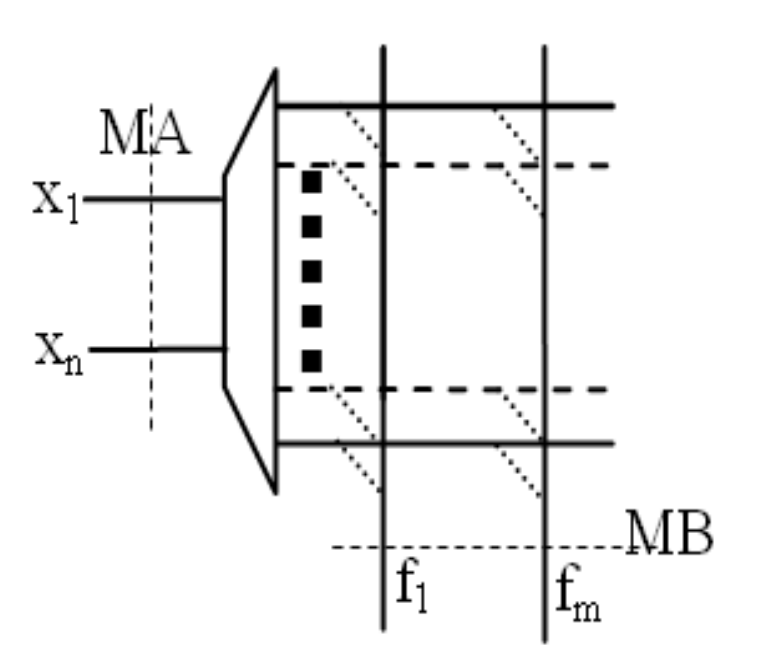

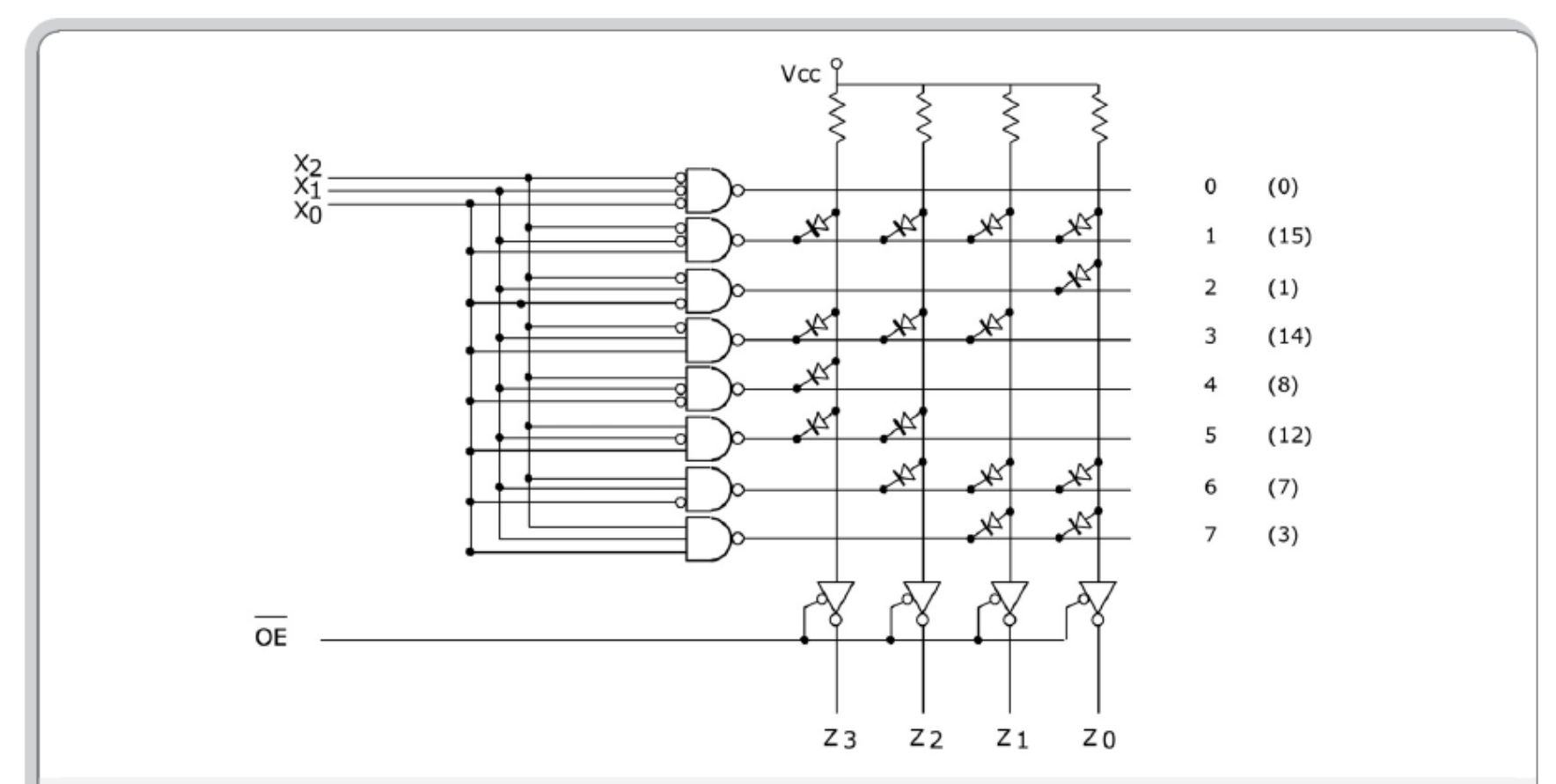

Figura 3.38 - Schema di una ROM di otto posizioni di 4 bit. A destra viene riportato l'indirizzo di ciascuna cella e, tra parentesi, il suo contenuto. Per capirne il funzionamento si consideri, per esempio, il caso in cui l'indirizzo  $x_2x_1x_0$  sia 2. In tal caso solo la riga 2 della matrice è asserita bassa, per cui la tensione sull'anodo del diodo a essa collegato (colonna  $z_0$ ) risulta bassa (il diodo ha una caduta di tensione trascurabile). Gli altri diodi sulla colonna zo risultano interdetti. I diodi sulle restanti colonne sono in conduzione, ma la tensione sui loro anodi è alta essendo alta la tensione su tutte le righe diverse dalla 2. Si noti che la memoria ha un segnale di abilitazione delle uscite.

da: G. Bucci. Calcolatori Elettronici – Architettura e organizzazione. © McGraw-Hill, 2009

## **Reti universali: PLA**

#### **PLA – Programmable Logic Array**

- Fanno parte della più ampia classe dei "Dispositivi Logici Programmabili"
- Realizzare k funzioni di n variabili in forma and-or a 2 livelli

$$
f_j = \sum_{i=1}^{m} a_{ij} \bullet \gamma_i \quad a_{ij} = 0, 1; i \in [1, m], j \in [1, k]
$$

- 2 sezioni
	- AND: realizza le m clausole
	- OR: realizza le k sommatorie
	- **•** Le specifiche  $(\chi_i \in a_{ii})$ 
		- fornite da utente
		- realizzate dal costruttore attivando i collegamenti per le AND e le OR

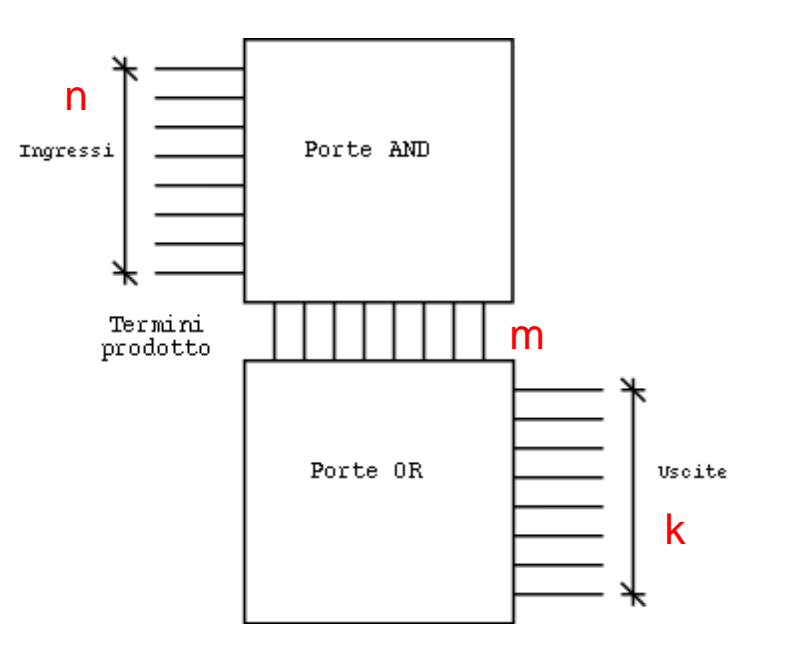

#### **PLA**

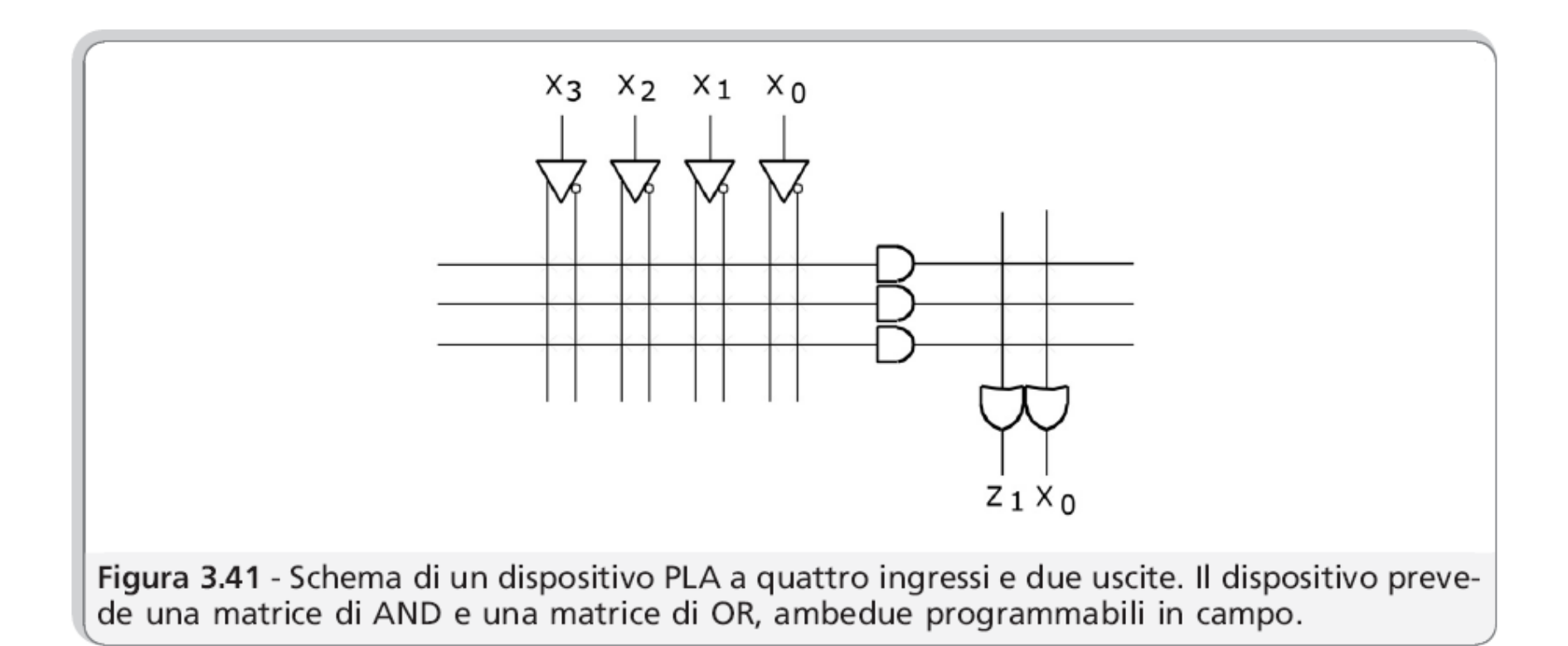

#### **PLA: esempio di programmazione**

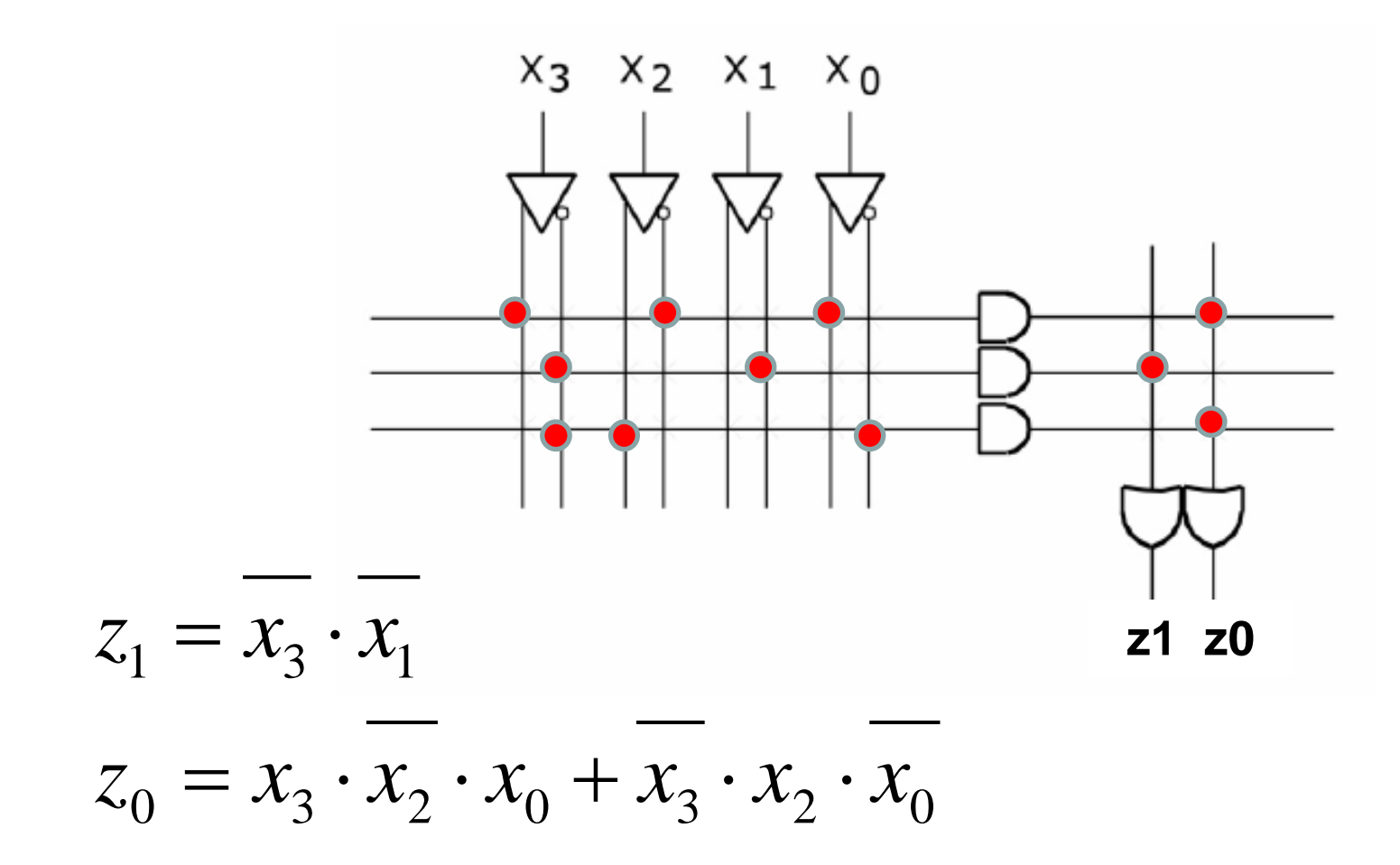